## **Photoshop CC Licence Key [Win/Mac] x32/64 2022**

Our crack is packed with all the latest features and technologies. It works for all versions of Adobe Photoshop such as the CS5 and CS4. You just have to download and install it. It will automatically find your serial number, patch the software and you are ready to use it. You can now use it to reinstall the software. The crack is completely safe and you can use it with any version of Photoshop without any security issues. Adobe Photoshop is a very popular graphics editing software that is used by many professionals and millions of people around the world. It is a perfect tool to create designs, modify images and leave your mark on the world. You can edit photos, create beautiful vector graphics, paint on layers and do a lot more. Adobe Photoshop can be used by anyone and it is extremely popular.

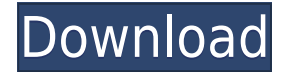

Adobe added two new tools for handling your lenses. Adobe developed these changes after testing and watching how photographers used older versions of Lightroom. Adobe is slowly and carefully tweaking its product, ensuring the features work perfectly for Photoshop users. Here are the new Lens Correction tools:

- Lens Correction Tools in the Adjustments panel.
- Smart Radius.
- Smart Radius Radius.

When you select one of these tools, you can choose to apply it to the entire image body or a specified selection area. You can also control how much the lens correction applies. Let's take a look at this in action. I selected "Smart Radius" and lightly touched it to the lower left corner of this image. This is shown in the changes. I can hear you getting hungry as you watch. In previous versions, Adobe included tools, such as selection guides, to help select objects within images, instead of using the typical clicks and drags approach. Because of this new version, Adobe removed these tools. The good news is that they are replaced by new tools that are included in the Adjustments panel. Let's take a look at a brief example on how new selection tools work: There are many new tools, and it may take a while to learn them. I will talk about a few of these tools in detail. The best way to do that is to select the tools and immediate watch the changes occur with a saved image. Multiple Exposure Feature This feature is intended to assist with the problems of overlapping objects in an image. Multiple Exposure Feature gives an array of options to multiple exposures. It is a very useful feature to create multiple exposures of one scene.

## **Photoshop CC Download free License Key Full Keygen WIN & MAC 2023**

**What It Does:** The Gradient tool lets you create a linear transition from layer to layer, apply graduated filters, and modify the opacity of layerbased selections. For more comprehensive information see the Gradient Tutorial: **What It Does:** Enhances and corrects the tonal scale of an image. You can use this tool to modify brightness, contrast, and lightness independently or to add light and dark areas to an image. **What It Does:** The Masking tool lets you precisely modify shapes and colors of an object. This can help you give a specific object a blurred edge or remove an unwanted subject from an image. **What It Does:** The Pattern tool lets you create and alter images or textures with repeating and repeating patterns and geometric shapes. Photoshop's Pattern tool allows you to easily edit and manipulate patterns whether they are JPEG, Photoshop, or Photoshop EPS, Illustrator, or Flash files. Once you've created a pattern,

you can create shapes and patterns from that pattern, scale the pattern to fit your file, and design a compilation of patterns to create a repeating background. **What It Does:** The Pen tool lets you draw paths, like you would draw with a pencil on a blank sheet of paper. You can create and edit paths with different pen tips to create shapes, and you can color or fill the paths to apply things like lighting, shadow, and color. **What It Does:** The Smart Brush allows you to change the size and shape of a brush immediately as you paint to work faster and keep your brush more efficient, there is no need to pre-select a brush size. 933d7f57e6

## **Photoshop CC Serial Key Incl Product Key Windows 10-11 {{ latest updaTe }} 2022**

The new Photoshop CC for iPad app launched today to the App Store is iOS 11 and iPad Pro first. The app will take advantage of the newfound abilities of the new Apple tablet using Apple Pencil in new ways. For example, it can add strokes directly onto photos, and simply by pressing on the iPad screen itself, users can start drawing with fingers and even type text in almost any place. The new app is running on iPad Pro using the Metal 2 rendering pipeline to deliver an unprecedented level of performance. And if you're thinking about upgrading to a new iPad, this might be the update you've been waiting for. One of the biggest new features in Photoshop for 2018 is the new Adobe Sensei powered Retouch feature, which allows customers looking for advanced editing to use Facebook's 1 billion monthly users to find the exact right textures for faces, add back hair or blend seamlessly as portrait photos are being taken. It supports both color and black and white. The new features exploit the power of AI, allowing Photoshop's 12-year-old user interface to be up to date. Photoshop CC also delivers a wider array of powerful tools to create punchy and vivid imagery. Support for the Apple Pencil and creativity tools like the Transform, Lasso and pathfinding tools are all powered by Adobe Sensei. The AI is human. And Smart. To be a good free photo editor, many people are using the top paid image editing software Photoshop. Everyone knows that its features are trending graphics manipulation. Its price is well worth it if you are a serious image person.

photoshop for pc apk download photoshop for pc app download downloaded fonts not showing up in photoshop how to put downloaded fonts into adobe photoshop how to move downloaded fonts into photoshop view downloaded fonts in photoshop photoshop for pc windows 7 free download photoshop for pc windows 10 free download photoshop for pc windows 8.1 free download adobe photoshop for pc windows 7 32 bit download

The unplanned move to the new native APIs has resulted in some surprising changes for our old friends. These changes could potentially impact some existing Photoshop users, but for those using Creative Cloud, the transition will be seamless. Photoshop now more clearly uses the same native APIs for all its features, making the Photoshop API version numbers much more clear. Here are a few examples:

- Custom Keyboard 5.5
- Native Crop  $-5.5$
- Native Exposure 5.5
- Native Grid & Magic wand 5.6
- Native DNG & Raw Support 5.6
- Native Camera Raw 5.6
- Native Blur  $5.6$
- Native Healing Brush 5.6
- Native Scribble 5.6
- New Image Processing 5.6

Adobe Creative Cloud is a subscription-based service which provides a suite of creative applications that are updated regularly. For example, users can download the latest version of Photoshop and then have access to all updates right away. [Read more…] Get your Creative Cloud skills up to speed with our collection of Creative Cloud 101 articles. Over the last year, the Creative Cloud has evolved from a collection of separate services into a single mobile and web-based platform. But the underlying technology has stayed in place, and so we've now reached the point where it's easy to get a service for free.

Creative Cloud allows you to access your own creative workspace and share and edit your work with other people in your office or via the web. It offers a wide range of services, from photo editing to illustration and web design, as well as video editing, and a host of other creative tools. We've put together a series of Creative Cloud 101 articles to help get up to speed with the service, or if you're a Creative Cloud newbie who's still keen to learn.

In this post we'll look at the different ways you can pay for Creative Cloud, the features it offers and the benefits to get started.

There is a slight edge to using the Arri Alexa camera for 4K video shooting, for example. Its internal ND filter helps out when the light is low to one half and the image sensor is very sensitive to bright lights in the scene. Oftentimes, you'll use ND filters in post to remove certain elements of a scene completely. Its internal ND filters are ideal for creating clean, luminous black levels for low light. But at the same time, there are pros and cons to using the Arri Alexa. Along with the external ND filters, it has a pop-up ND filter that isn't as sensitive as a regular ND filter. It also only has a 3.1-inch LCD screen, but when it comes to a

dSLR, it's no big deal. An Arri Alexa shoots images quite fast, so a consumer would still be able to turn around for an interview. But the camera isn't all flowers and sunshine, far from it. It is known for its black noise, which can be detrimental to your workflow and pretty much ruin your day. If you start noticing any shot as noise, the human eye will notice it but the camera's eye won't. So it is a double-edged sword; on one hand, it is incredibly fast so you can still come up with interesting footage even if you have a busy schedule and a short amount of time. On the other hand, you have some pretty intrusive noise and no way to get rid of it. The other notable camera is Canon EOS 6D, which I'd say is a good entry-level interchangeable-lens camera, especially with its fantastic 52.3 – 22.7 millimetre equivalent spot-AF lens. It is capable of capturing images with high-resolution digital imaging sensor. Canon has made life a little bit easier while editing with Canon's latest releases of Canon RAW Converter & Editor. You can now go in and edit the files with a fully integrated editor. It has the possibility to add sharpness, clarity, contrast, saturation, white balance, higlighter and filter effects right from the RAW conversion.

[https://new.c.mi.com/my/post/409272/Top\\_Life\\_Hobby\\_Hg3000\\_Manual\\_Download\\_REPACK](https://new.c.mi.com/my/post/409272/Top_Life_Hobby_Hg3000_Manual_Download_REPACK) [https://new.c.mi.com/th/post/757206/Scrubs\\_Season\\_1\\_720p\\_Download\\_206\\_WORK](https://new.c.mi.com/th/post/757206/Scrubs_Season_1_720p_Download_206_WORK) [https://new.c.mi.com/my/post/409267/Zmud\\_721\\_Crack\\_NEW](https://new.c.mi.com/my/post/409267/Zmud_721_Crack_NEW) [https://new.c.mi.com/global/post/476708/Tamil\\_Actress\\_Simran\\_Blue\\_Film\\_Free\\_Download\\_In\\_3g](https://new.c.mi.com/global/post/476708/Tamil_Actress_Simran_Blue_Film_Free_Download_In_3g) [https://new.c.mi.com/ng/post/34217/Rayman\\_Legends\\_Pc\\_Crack\\_REPACK\\_Game](https://new.c.mi.com/ng/post/34217/Rayman_Legends_Pc_Crack_REPACK_Game) [https://new.c.mi.com/my/post/407870/BlueStar\\_RNB486GSS\\_Brochure\\_Download\\_HOT](https://new.c.mi.com/my/post/407870/BlueStar_RNB486GSS_Brochure_Download_HOT) [https://new.c.mi.com/th/post/759992/Kadvi\\_Hawa\\_Movie\\_Hindi\\_Dubbed\\_HOT\\_Download\\_Free](https://new.c.mi.com/th/post/759992/Kadvi_Hawa_Movie_Hindi_Dubbed_HOT_Download_Free) <https://techplanet.today/post/sound-canvas-va-windows-zip-free> [https://new.c.mi.com/my/post/410666/Viblend\\_Winforms\\_Controls\\_VERIFIED\\_Crack\\_Version\\_1](https://new.c.mi.com/my/post/410666/Viblend_Winforms_Controls_VERIFIED_Crack_Version_1) [https://techplanet.today/post/microsoft-office-pro-plus-2017-2018-latest-version-full-free-top-downloa](https://techplanet.today/post/microsoft-office-pro-plus-2017-2018-latest-version-full-free-top-download) [d](https://techplanet.today/post/microsoft-office-pro-plus-2017-2018-latest-version-full-free-top-download) [https://new.c.mi.com/th/post/757825/ESF\\_EDITOR\\_143\\_FREE\\_Download](https://new.c.mi.com/th/post/757825/ESF_EDITOR_143_FREE_Download) [https://new.c.mi.com/global/post/476849/Ssg5\\_630r14\\_Download\\_WORK](https://new.c.mi.com/global/post/476849/Ssg5_630r14_Download_WORK)

<https://techplanet.today/post/kj-activator-windows-8-7-xp-vista-office-permanent>

Where do these new API's stand? Let's look back at the changes between the deuteronomic GPU API to the modern OpenGL GPU API in order to see the changes. For those of you who are already familiar with the changes, can you help explain the differences and challenges? Let's take a look at a few of the more interesting and often misunderstood changes.

What have we lost in the move to native APIs? Why are GPU tools not dependent on the features of a particular graphics card or software? Read on to view the potential impact of the change and decide for yourself if this is your time to leave 3D behind. One of the biggest problems we face in 3D graphics since the introduction of desktop GPUs is the lack of an API for writing (or 'writing') code to directly interact with the GPU. OpenGL, Direct3D, Microsoft's DirectX, and Nvidia's CUDA, and AMD's VXGI are a few examples of such APIs. This unkept half-way house arrangement ultimately hurt GPU-oriented software developers and partners, as well as the 3D world. It was also a huge burden on the graphics industry, as the deuteronomic platform is not able to fully support the GPU-accelerated graphics features that are provided by the brands of gaming-focused graphics cards. The reason why we need an API for writing GPU code is because the 3D space is so device-specific, as GPUs are often self-contained and have a multitude of features, which cater to things such as OpenGL, VXGI, CUDA, Direct3D, AMD's VXGI, and more. That is to say, to write the same application for a wide spectrum of device types, your code needs to be available for them all. That's why you can buy a 'single' graphics card for your desktop and a 'single' GPU for your mobile device. It would be great to have a single API for both desktop and mobile!

Low-Resolution / High-Resolution Images: If you want to paste an image or video from the web, you have to crop it first. But when you make edits, there is no need to always crop the image. You can use the in-app Drag and Drop function to seamlessly bring images and videos from the web to the desktop app. Artboards: Artboards are perfect for presenting designs across multiple pages. Not only do they allow you to add multiple images and videos to one artboard, they also protect those images. Pin them to avoid any accidental changes. The new Photoshop 33 App can even automatically resizes and centers the artwork on your monitor screen. Many apps let you create and delete images and documents. You can also pick from documents and images anywhere on your computer and add them directly to a folder or email using the cloud or share assets to a team. You can also edit and organize files, and create a new version of the file right in the app. You can transfer a comprehensive selection to

another document or another layer as a mask, or apply adjustments and other editing commands on layers inside the same Photoshop document. The app also lets you save your work to external hard disks without having to import files to cloud storage tools. In addition to the cloud and external hard disk options, you can also email to yourself over a local network using the new Save to Email feature. Adobe Lightroom is the #1 photo management app for fast, reliable, and versatile image management. It is aimed at those who need to organize, edit, and publish images. The app lets you view, organize, edit, adjust, share, print, and email your images, all from one centralized place. And with support for connected devices, live edits, and the cloud, you can solve problems – and share the cleanest results -- completely on-the-fly across devices.